## MINUTES

## DAY-04 FDP GURUKUL MAHILA ARTS AND COMMERCE COLLEGE PORBANDAR Coordinated by Dr. Anupam R. Nagar ON 22.04.2020 at 4 pm VIA ONLINE VIDEO CONFERENCE (Cisco web meeting)

List of Participants (Shri/Smt/Dr/Ms):

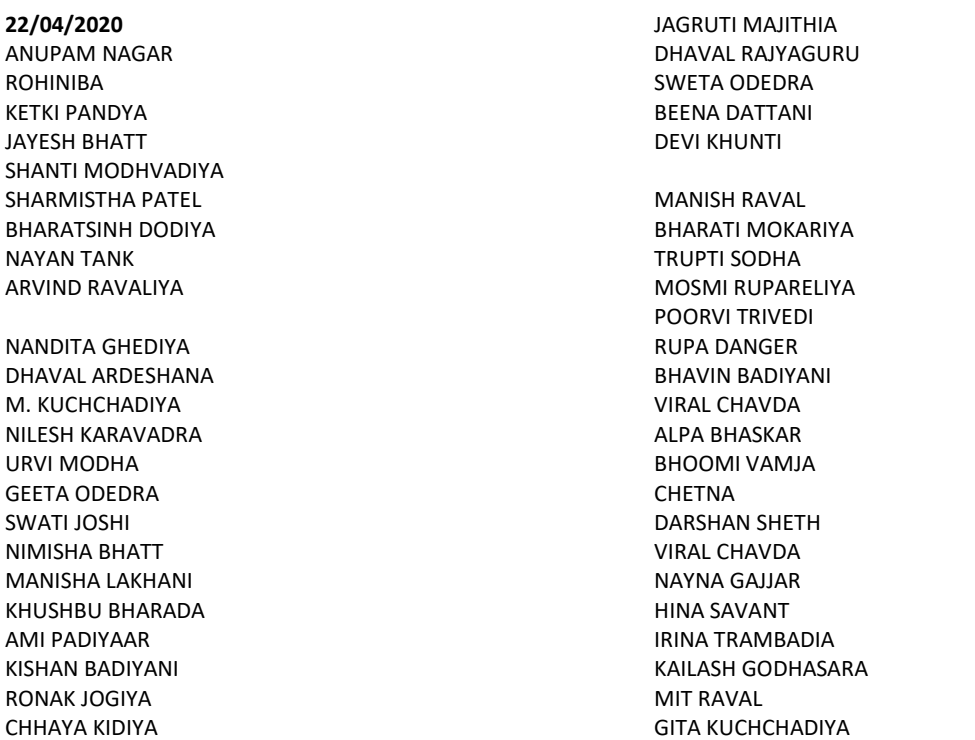

## Topic: Developing e-content: Means and Methods.

Subject Expert: Dr. Mahesh Jivani (Professor, Department of Electronics, Saurashtra University, Rajkot)

- 1. Welcome to all by Dr. Anupam R. Nagar.
- 2. Points discussed:
	- (i) E-content: Are the students ready? Do they have the facility?
	- (ii) Teacher is an educator (Use of Open Educational Resources-OER)
	- (iii) CCP Technology URKUND, DUPLICHECKER.COM for detection of Plagiarism
	- (iv) Procure licence for Creative works from CREATIVE COMMONS (https://creativecommons.org)
	- (v) Refer UGC 2018 circular (Clause 12.2)
	- (vi) E-content involves a holistic process inclusive of Instructional design and content analysis; linear and non-linear presentation; medium of delivery (stand-alone or webpage)
	- (vii) Elements of e-content What is e-content?; SHIFTS from content-e-text-simulation-webliography-SAQ=e-content (Four Quadrant Methodology)
	- (viii) Elements of e-content could be Audio-video-Text-Graphic-Animation-Interactive
	- (ix) Tools of e-content-Static (ppt, word) & dynamic (video-movie maker, simulated animation, animated GIF)=Create a Google website for personal reflection, online content for students and feedback
	- (x) Technology as a tool for enhancing teaching & learning
	- (xi) Implementation e.g., word-processing software; Use of NOTEPAD; SECOND-THOUGHT THEORY; MSWORD FOR STYLE (follow notepad-word-web process); pdf creator & convertor, cam scanner, image creation (GIMP/powerpad, picpick)
- 3. Towards the close of the session Prof. Mahesh Jivani sir expressed the wish to rejoin again in the future.
- 4. Finally Dr. Jayesh Bhatt delivered the vote of thanks.

Dr. Anupam R. Nagar PRINCIPAL GMC PBR